# DOWNLOAD

### [Linux Alsa Drivers For Mac](https://bytlly.com/1ugg30)

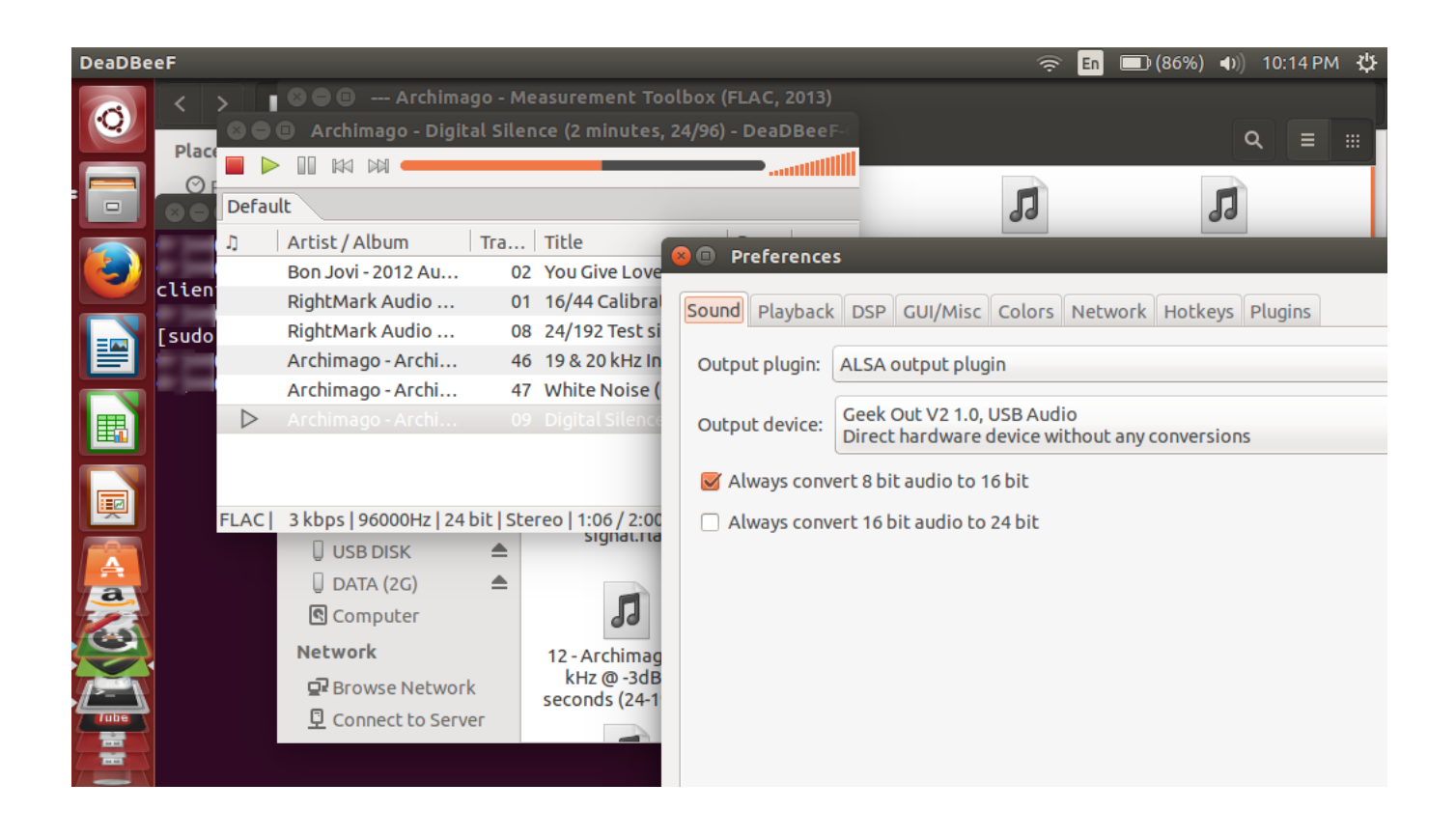

[Linux Alsa Drivers For Mac](https://bytlly.com/1ugg30)

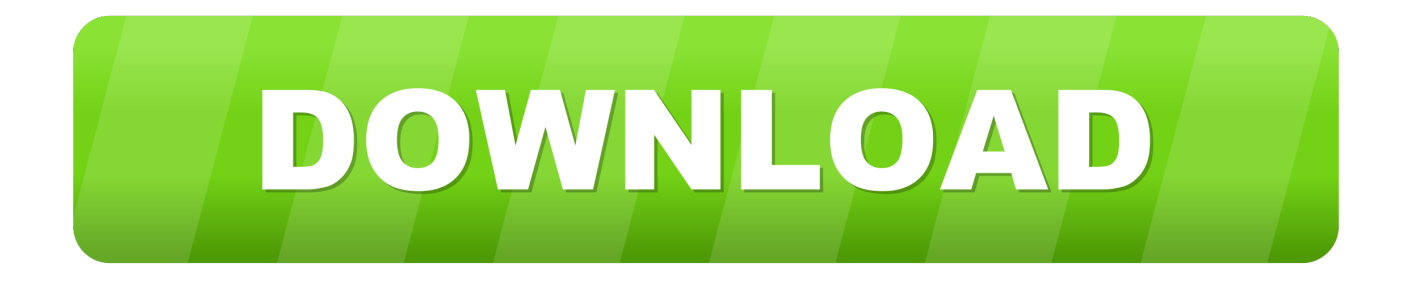

At least, it should also solve similar issues in Linux Mint, elementary OS and probably Debian as well (but it should apply to many other Linux distributions though I can't test that).. General Publisher Publisher web site Release Date September 06, 2012 Date Added September 13, 2012 Version 1.

- 1. linux alsa drivers
- 2. linux alsa driver architecture
- 3. linux-alsa-driver-modules install

Linux Alsa MixerLinux Alsa Drivers For Mac DownloadLinux Alsa MixerFull Specifications What's new in version 1.. Linux Alsa Drivers For Mac DownloadI have an ESI NeOn Audio/Midi interface with 4 input and 2 output channels.

# **linux alsa drivers**

linux alsa drivers, linux alsa driver tutorial, linux alsa driver architecture, linux-alsa-driver-modules, linux-alsa-driver-modules install [Ntpnp Pci0025 Driver For Mac](https://jaystrelec.doodlekit.com/blog/entry/13900383/ntpnp-pci0025-driver-for-mac)

I should also mention that my computer uses the snd\_hda\_intel kernel module (Realtek ALC892 codec). [من Xp ويندوز نسخة تنزيل](https://evaspresreels.over-blog.com/2021/03/-Xp-.html) [النت مجانا برابط واحد](https://evaspresreels.over-blog.com/2021/03/-Xp-.html)

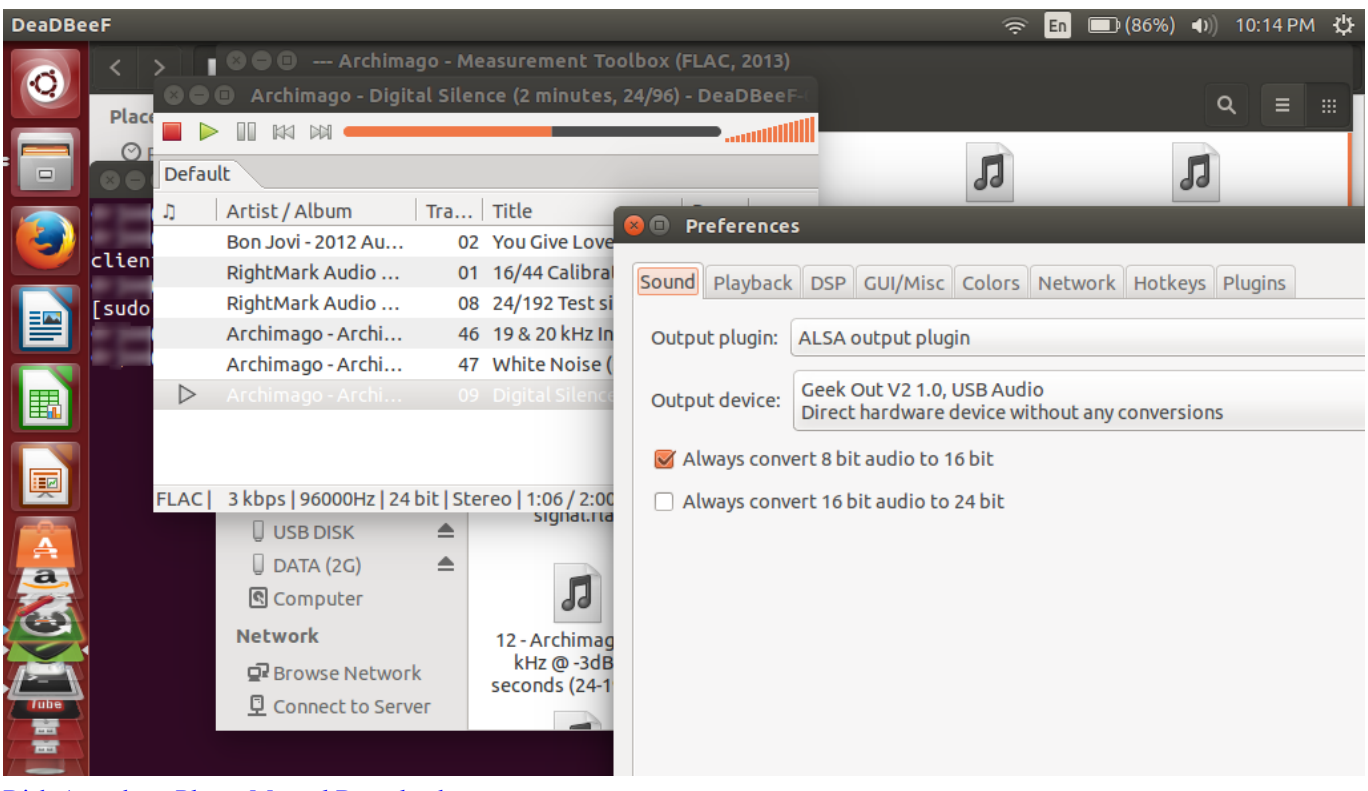

[Dish Anywhere Player Manual Download](https://quizzical-yonath-0a70ad.netlify.app/Dish-Anywhere-Player-Manual-Download)

## **linux alsa driver architecture**

### [Allow Multiple Instances Ableton Mac](https://seesaawiki.jp/hotoulabno/d/Allow Multiple Instances Ableton Mac)

 Also on Mac OS X 10 13 (MacOS High Sierra), MacOS Sierra, El Capitan, Yosemite, Mavericks, Mountain Lion, Lion, Snow Leopard, Leopard and Linux OS.. Here is what I did to get the sound to work in Ubuntu 18 04 - hopefully this will work for

some of you as well.. After setting up a new computer with Ubuntu 18 04, I noticed there's no sound coming out (from speakers, headphones or HDMI). [Hlm Software For Mac](https://proporliros.shopinfo.jp/posts/15717535)

# **linux-alsa-driver-modules install**

[Soul 4 real for life raft](https://trypudacda.localinfo.jp/posts/15717536)

0 Cinema 4d r12 download for mac 26 Version 1 0 26 improves robustness of raw value ranges.. 0 26 Category Category Subcategory Operating Systems Operating Systems Linux Additional Requirements None Download Information File Size 855KB File Name alsa-lib-1.. Then I remembered that a while back I managed to fix the sound for my old desktop (which was upgraded to newer Ubuntu versions instead of a clean install), so I tried that solution.. The driver work on Windows 10, Windows 8 1, Windows 8, Windows 7, Windows Vista, Windows XP.. The first thing I did was to look for solutions online, like one, but none worked (though that solution may work for you so give it a try).. 0 26 tar bz2 Popularity Total Downloads 159 Downloads Last Week 2 Pricing License Model Free Limitations Not available Price Free. 0041d406d9 [Unduh Zedge Free](https://hub.docker.com/r/biricarli/unduh-zedge-free-cards-desktop) [Cards Desktop](https://hub.docker.com/r/biricarli/unduh-zedge-free-cards-desktop)

0041d406d9

[samson sound deck free](https://paudeomorlea.shopinfo.jp/posts/15717537)